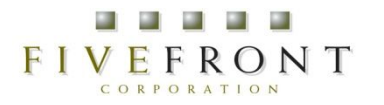

## 明日から使える NetFlow・sFlow 設定術

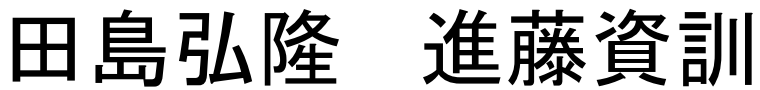

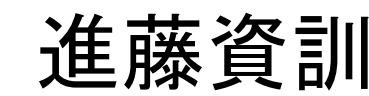

htajima@fivefront.com mshindo@fivefront.com

ファイブ・フロント(株)

#### FIV NetFlow·sFlow、使ってるけど。

- NetFlow,sFlow(以下xFlow)で〇〇したい。
- でも、どう設定すれば正解なのかワカラン。
- なんとなくサンプルコンフィグ通りに設定。
- なんとなくデータが見えてるし、まいっか。

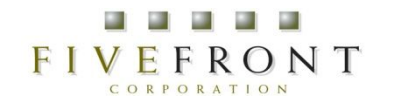

## で、ある時に気づく。

- あれ? MRTGのグラフよりズレてるなぁ。
- あれ? トラヒックがインパルス状になってるぞ。
- あれ?いきなりグラフが見えなくなったぞ。
- あれ?。。。。etc

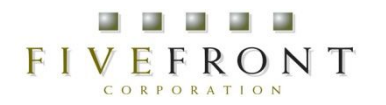

## で、今日の趣旨

- 現場ですぐ使える xFlow の Know How を語る
	- 日本で一番 xFlowでハマってる(注1)我々が実際 に遭遇した実例をもとにしてします。
	- JANOGらしく、技術ネタをどっぷりと
	- 仕様だけでは実感しにくいxFlowのパラメータを実 践的に考えます。

(注1)「熱中」でなくて、いろんな罠にハマってる

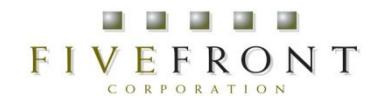

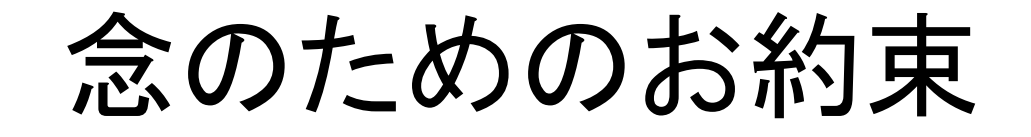

- 「明日使えるノウハウ」が趣旨なので、できる だけ実際の機器名やメーカ名を出します。
- でも、リリース時期やバージョン等によって、 機器動作は当然違います。
- もちろん、特定機器にダメ出しする意図は まったくありません。
- 本稿を100%信じずに必ず検証してください。

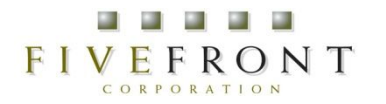

### xFlow 基本知識

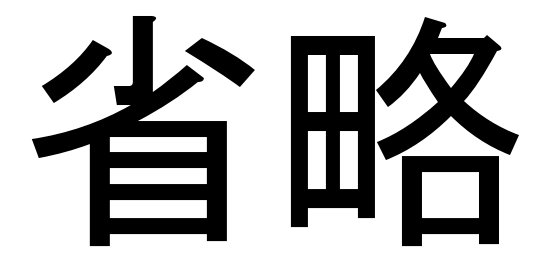

て䛾もなんな䛾で、イメージ図

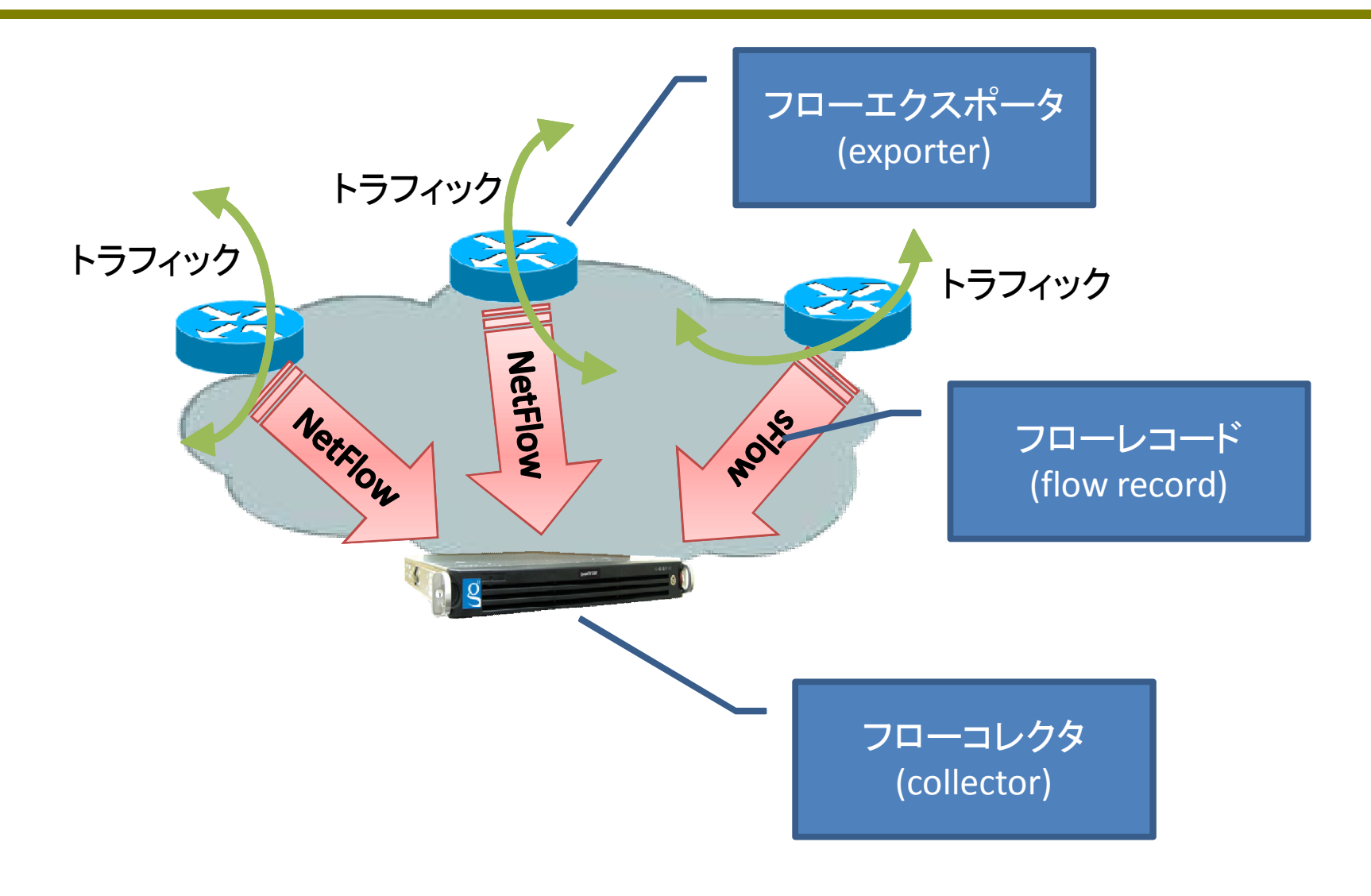

*© 2009 Fivefront Corporation. All rights reserved.*

#### FIVEFRONT みおとしがちな基本の基本

- IFにxFlow設定が無いと xFlowが出ません。
	- ちなみに、必ず全部䛾IFにxFlow設定を入れる必 要はありません。
	- 監視したいトラヒックが 通過するIFにのみでOK。

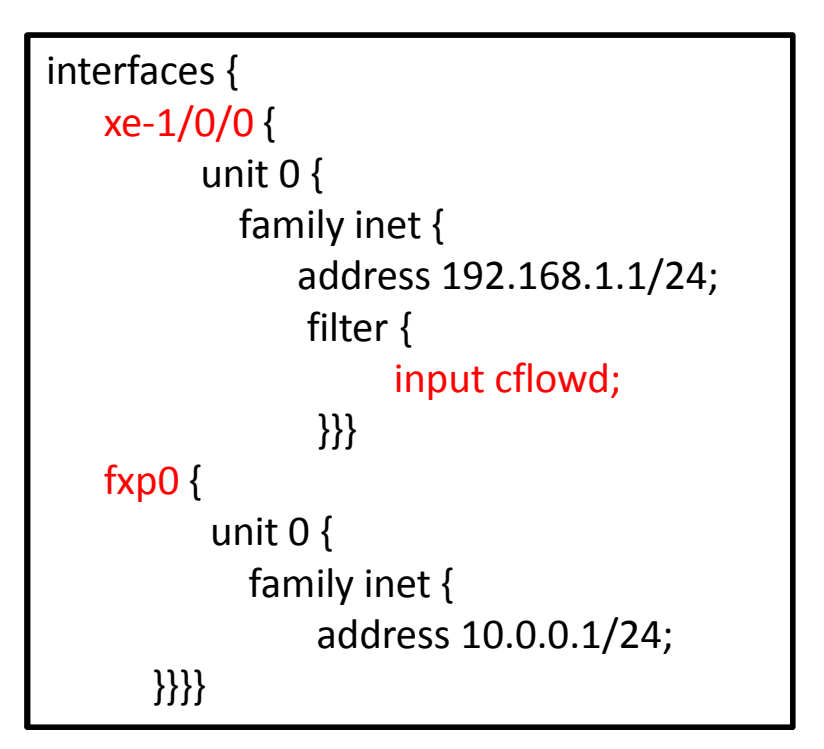

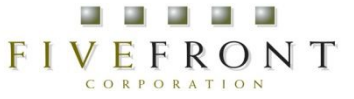

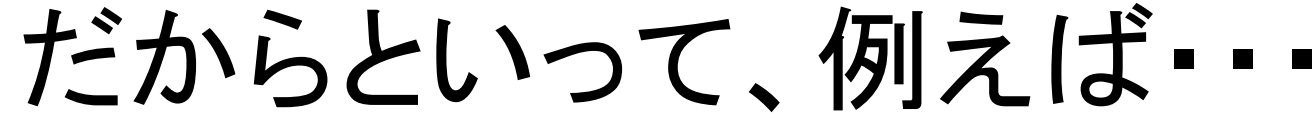

- うちはボーダーのトラフィックしか興味ない
- 見たいトラフイックはすべてボーダーのIFを通 過する
- よって、ボーダーのみでxFlowをenableにすれ ばいい

## フローレコード生成のトリガー

- 原則的に "Ingress" で効きます。
- まれに
	- "Egress" で効く奴
	- 設定で "Ingress" or "Egress" を指定できる奴 がいたりします。

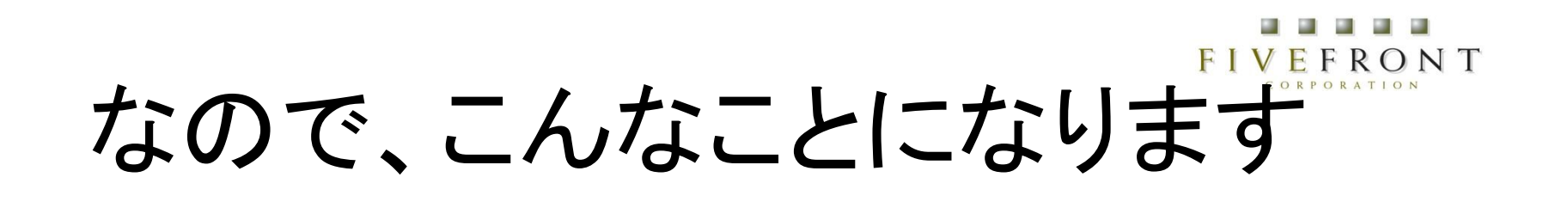

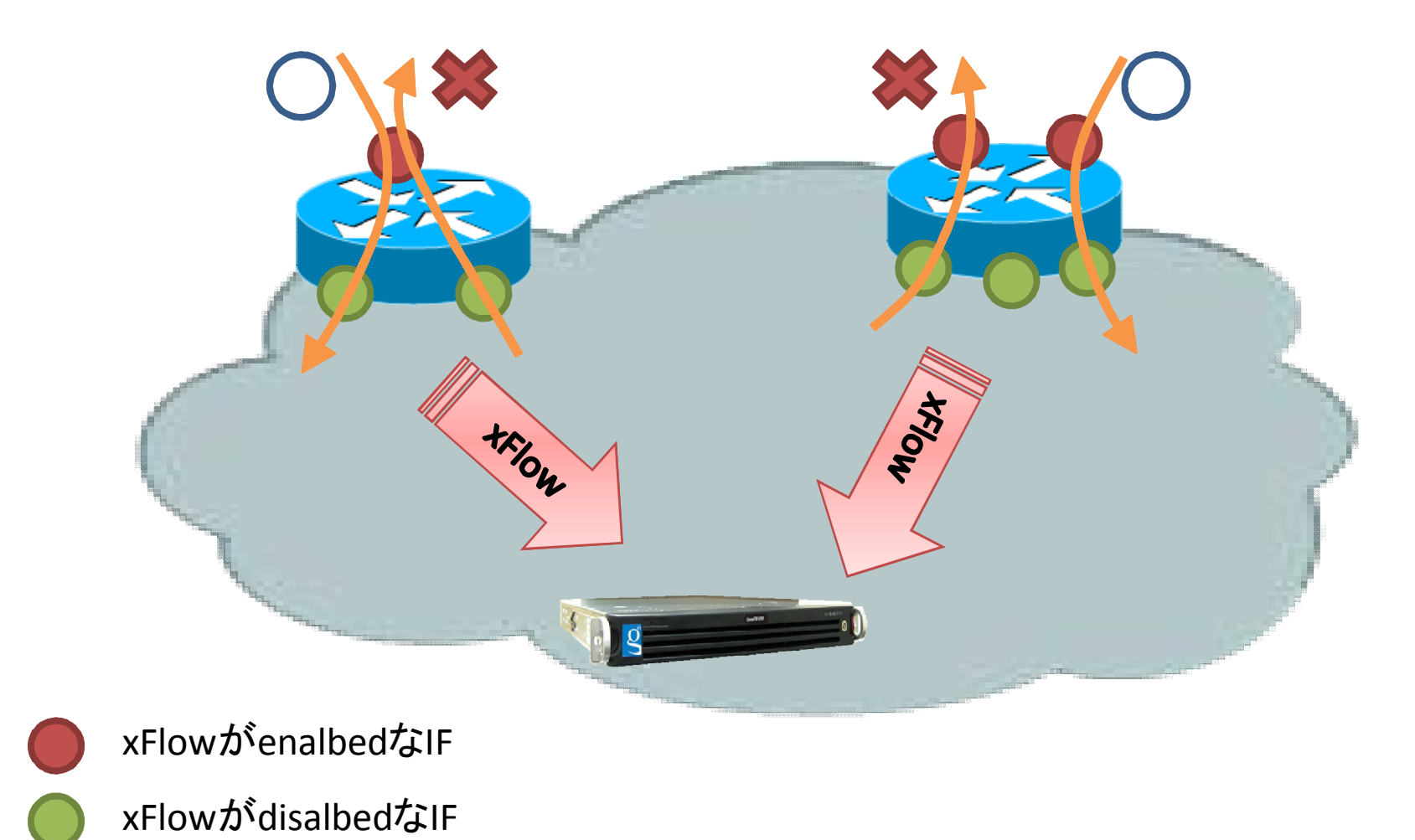

*© 2009 Fivefront Corporation. All rights reserved.*

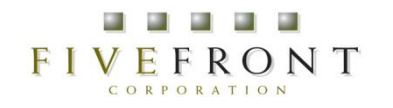

パラダイムシフト

• みなさん、SNMP脳からフロー脳に切 り替えましょう!

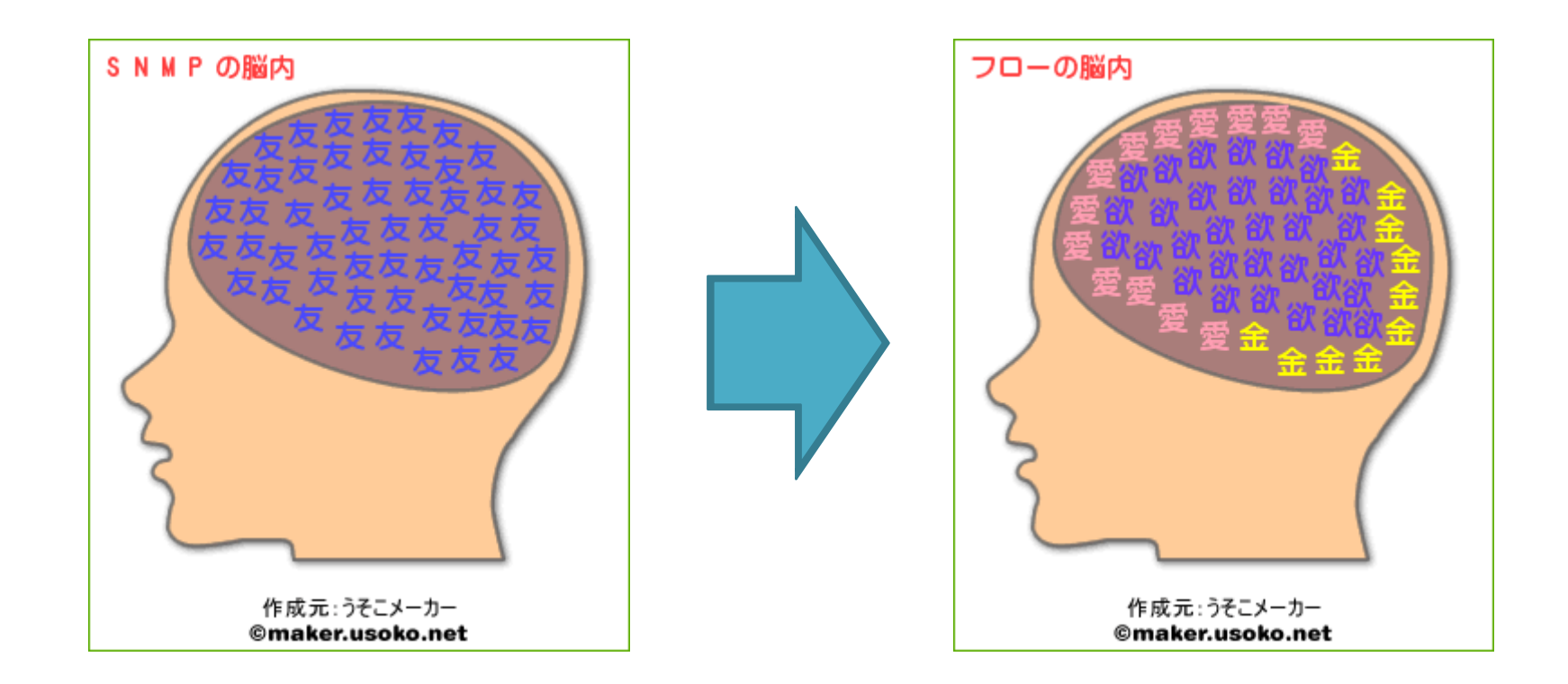

*© 2009 Fivefront Corporation. All rights reserved.*

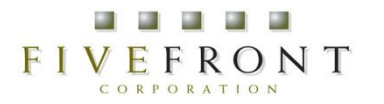

# で䛿、deep な世界へ どうぞ。

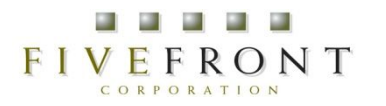

#### • MRTG(SNMP)のグラフと違うんですけど。。。。 – トラヒック量がちょっとズレてる場合

ケース1

更新日時 2009年1月19日(月) 2:35、 'ax24'の稼働時間 175 days, 10:40:29.

日グラフ(5分間 平均)

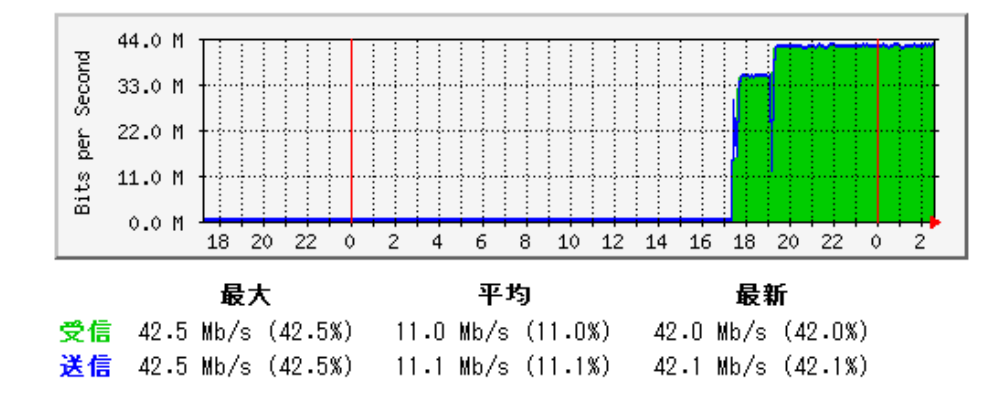

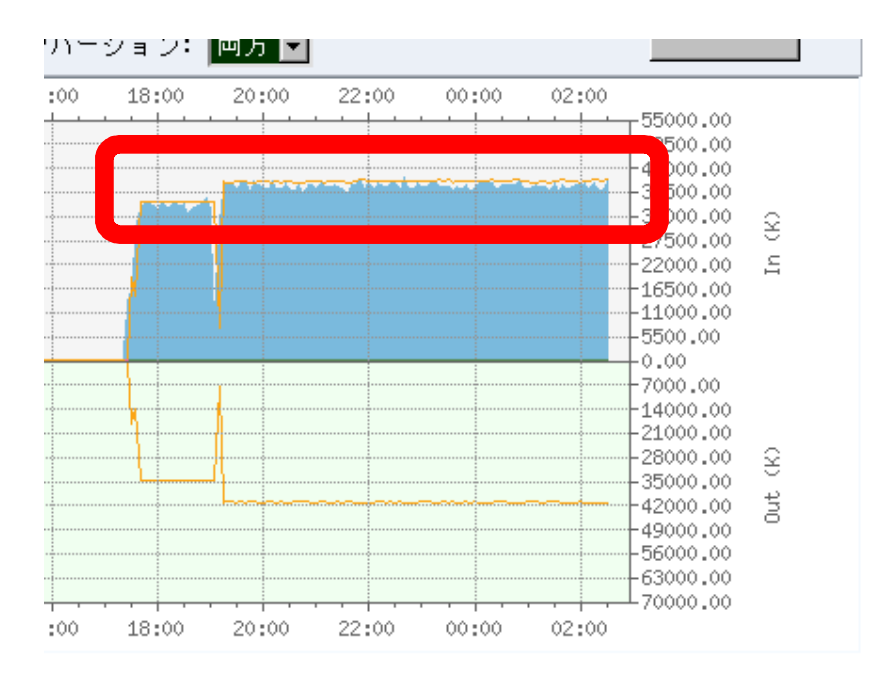

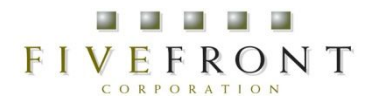

ケース1:原因

- 1. サンプリングレートが低すぎる
- 2. SNMPとxFlowはL2?L3?問題
- 3. ルータで終端するトラヒックとマルチキャスト
- 4. その他の明日つかえるトリビア

#### FIVEFRONT 原因1:サンプリングレートが低すぎる

- サンプリングレート選定の大原則 - サンプルをいくつ集めればよいか、で決める。 (レート値は必要サンプル数から導かれる結果論である)
- すごく簡単にいうと
	- サンプルをたくさん集めるほど精度が高くなる → 低トラヒック(~数Mbps)では高レートが必要。 → でも必要以上な高レートはCPUのむだつかい。

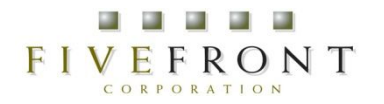

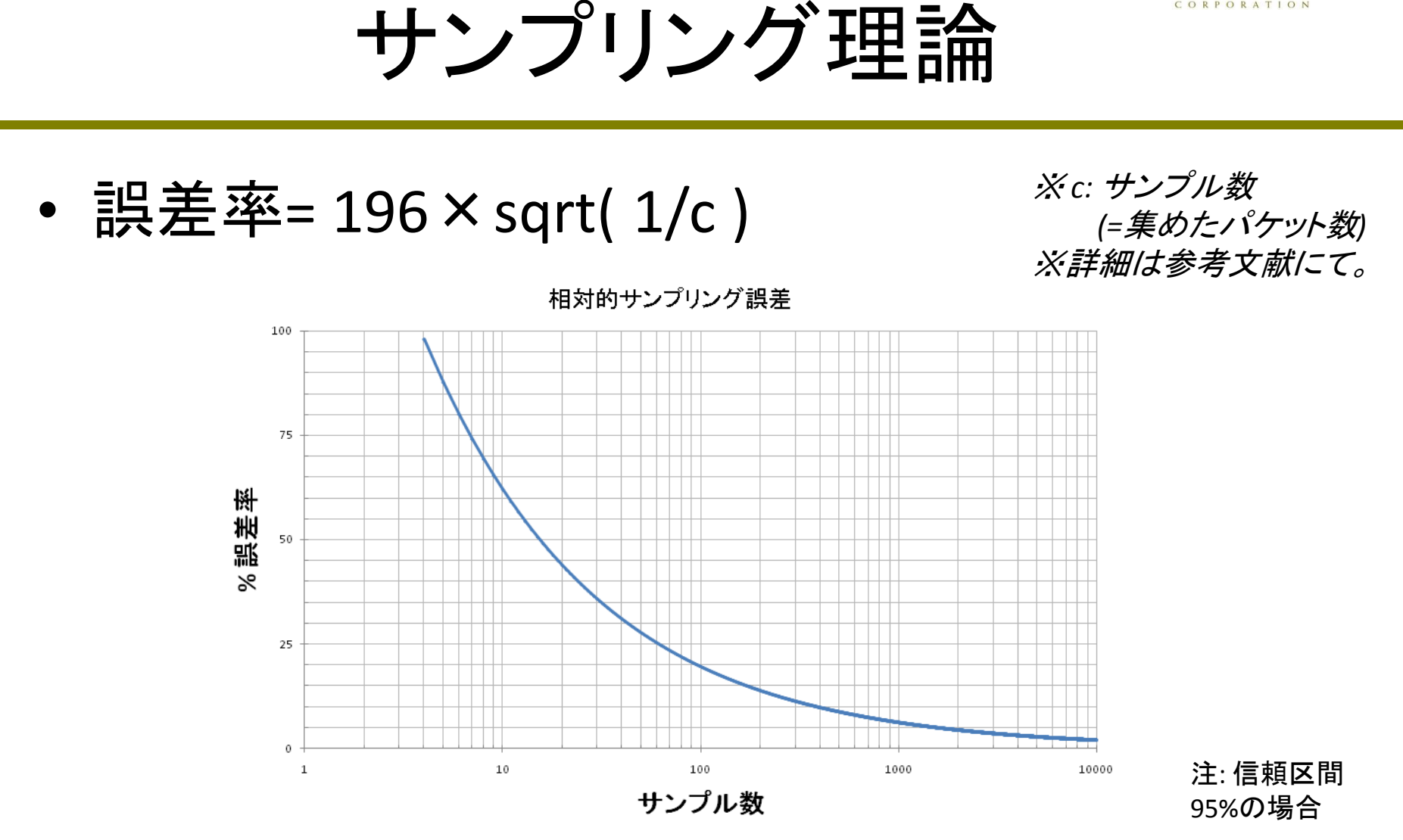

#### 注目すべきは、誤差率はレートでなくサンプル数に依存すること。

2009/1/23 17

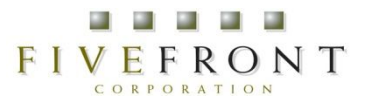

計算例

• 1Gbpsが流れてるIFを誤差1%で見たい。

(STEP1)必要なサンプル数(パケット数)を求める 誤差率1%にしたいので、最低必要なパケット数は 1=196 × sqrt(1/c) → c=196^2=38416パケット

(STEP2)観測する周期毎に流れるパケット数を求める パケットサイズが平均500Byteとすると、  $PPS = 1Gbps/(500Bvte \times 8) = 250 kops$ 

観測周期が5分の場合 5分間に流れるパケット数= 250 kpps ×300sec=75 Mパケット

(STEP3)必要なサンプリングレートを求める 75Mパケット/35416パケット ≒ 1952

解: 1/1952 以上にすればよい。

2009/1/23 18

#### FIVEFRONT ただし、あくまでも理論値。

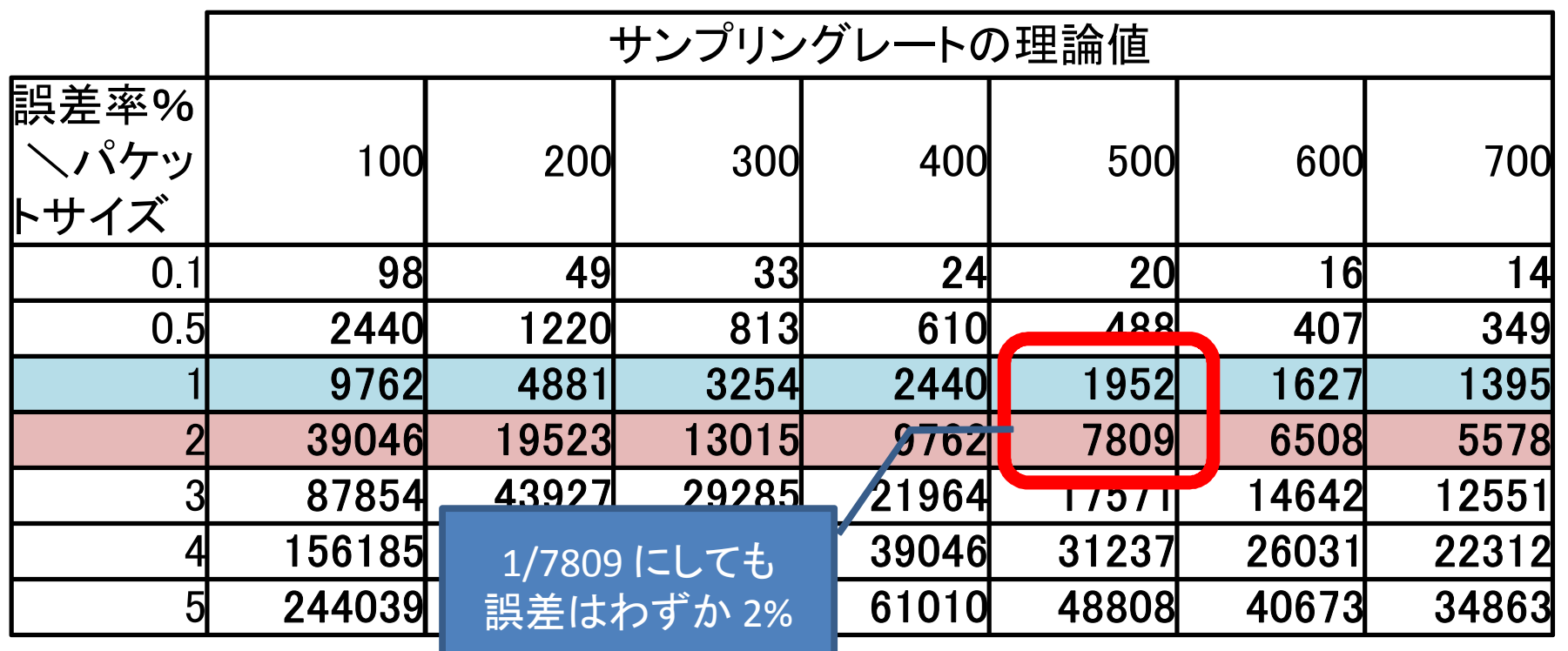

## エクスポータの負荷と求める精度の バランスを考えましょう。

. . .

COPPOPATIO

#### **FIVEFRONT** 原因2:SNMPとxFlowはL2?L3?問題

- 取得できるトラヒック量の違い
	- SNMP 䛿L2 (フレーム長)
	- xFlow はL3 (パケット長)
- 一般的に、xFlowによるトラヒックはMRTGより 少なめに表示される。

## 原因2:SNMPとxFlowはL2?L3?問題 (cont.)

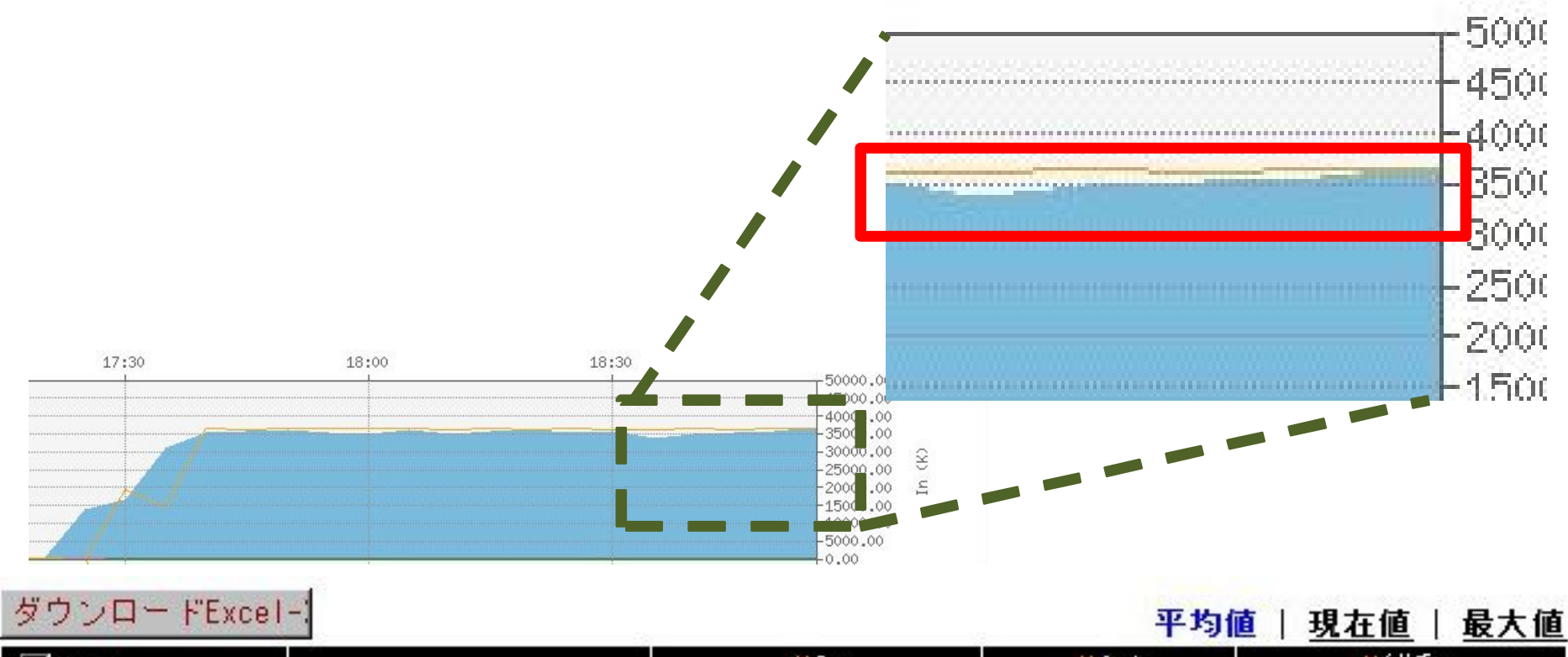

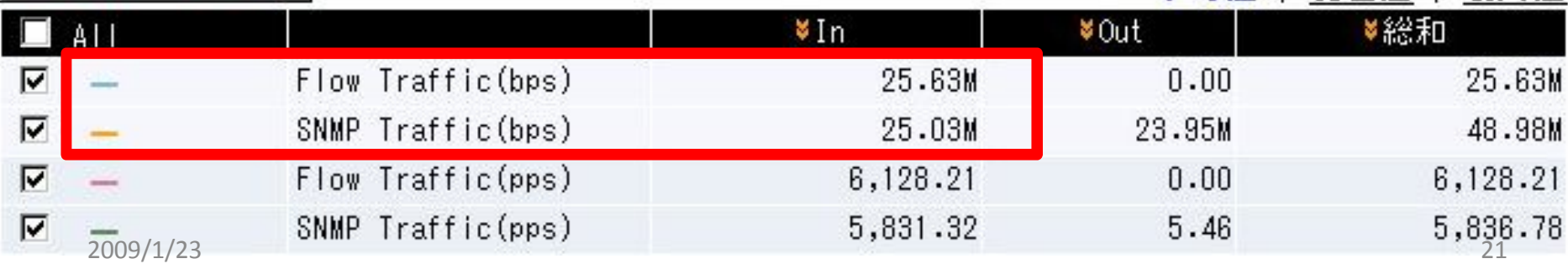

*© 2009 Fivefront Corporation. All rights reserved.*

## 原因2:SNMPとxFlowはL2?L3?問題RONT (.cont)

- ただし例外もある!
	- ーJuniperの論理I/F のSNMPはL3で答えてくれる。
	- よってJuniperの論理I/Fはほぼ同じ値になる。

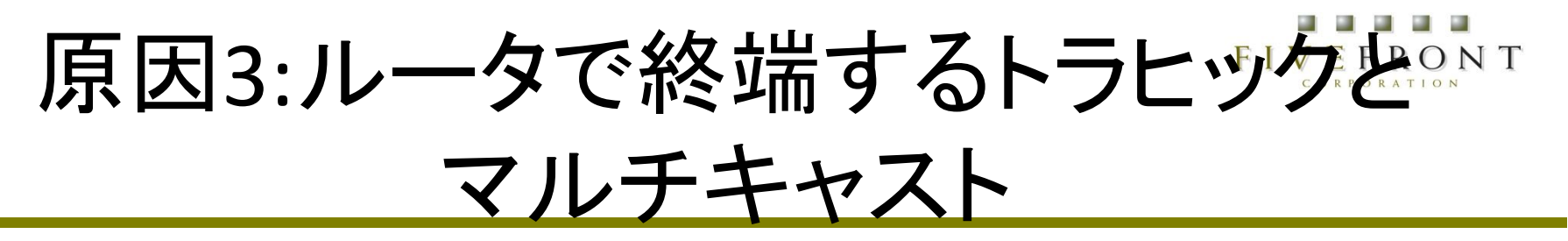

- 提供されるトラヒック情報の素性が違う
	- ーSNMPは各IF毎のトラヒック量を提供
	- xFlowはIn&Out IF番号とトラヒック量を提供

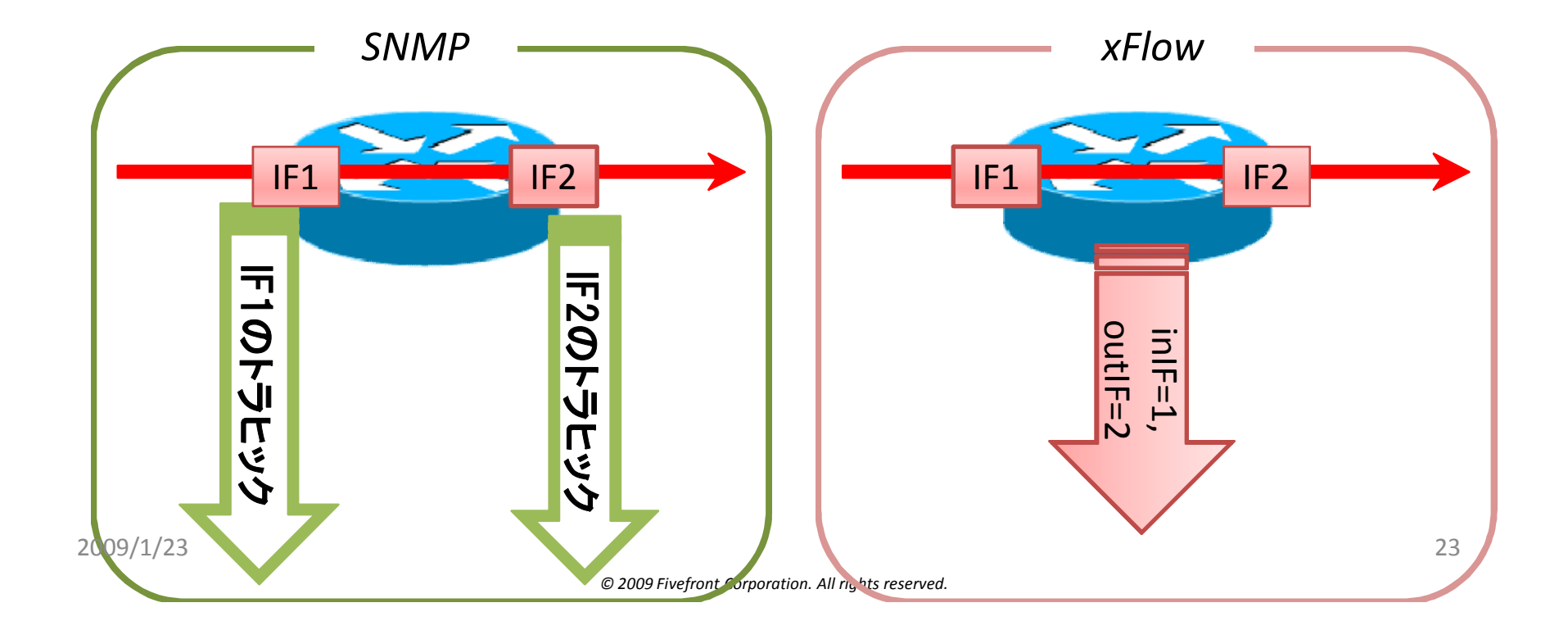

## 原因3:ルータで終端するトラヒックと
<sup>257</sup> マルチキャスト(cont.)

xFlowのイメージ(Ingressの場合)

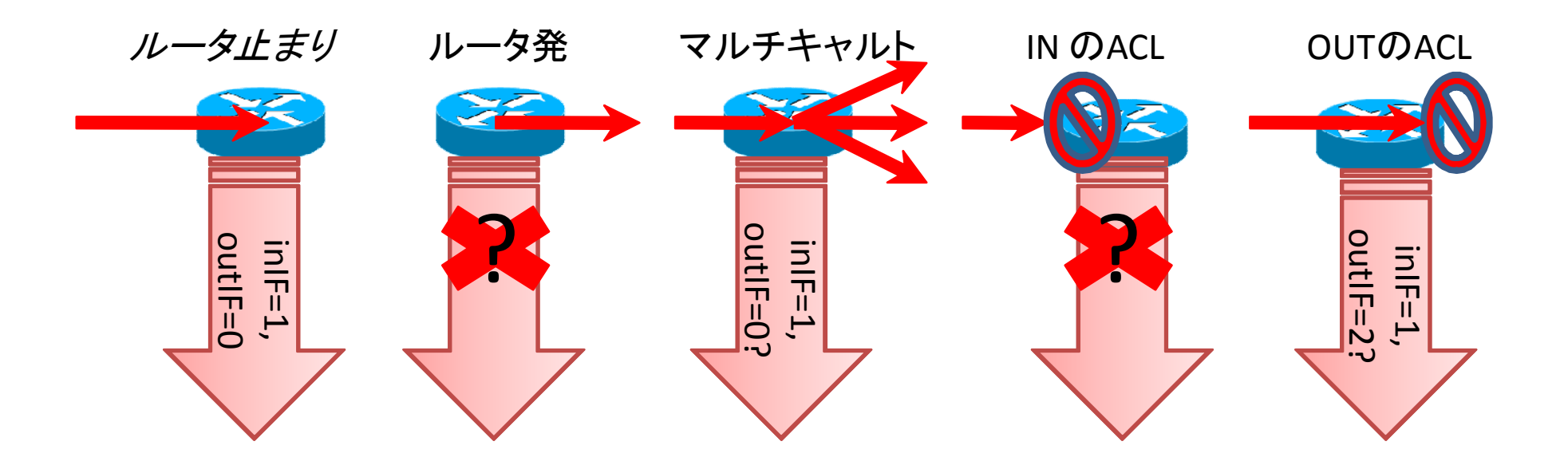

· SNMPではいずれもIF毎に計上される(と思う)。

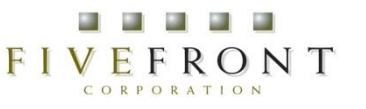

他にもこんなトリビアが。

- ほかにもある要素
	- IP以外䛾トラヒック (AppleTalk等)
	- V6がのらないxFlow を使用している
	- xFlow実装䛾機器による違い

– etc

#### サンプリングレートが原因と考えがちで すが、他の要素も疑ってみてください。

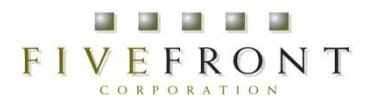

ケース2

#### • MRTG(SNMP)のグラフと違うんですpart2。 – 描画されないグラフがある。

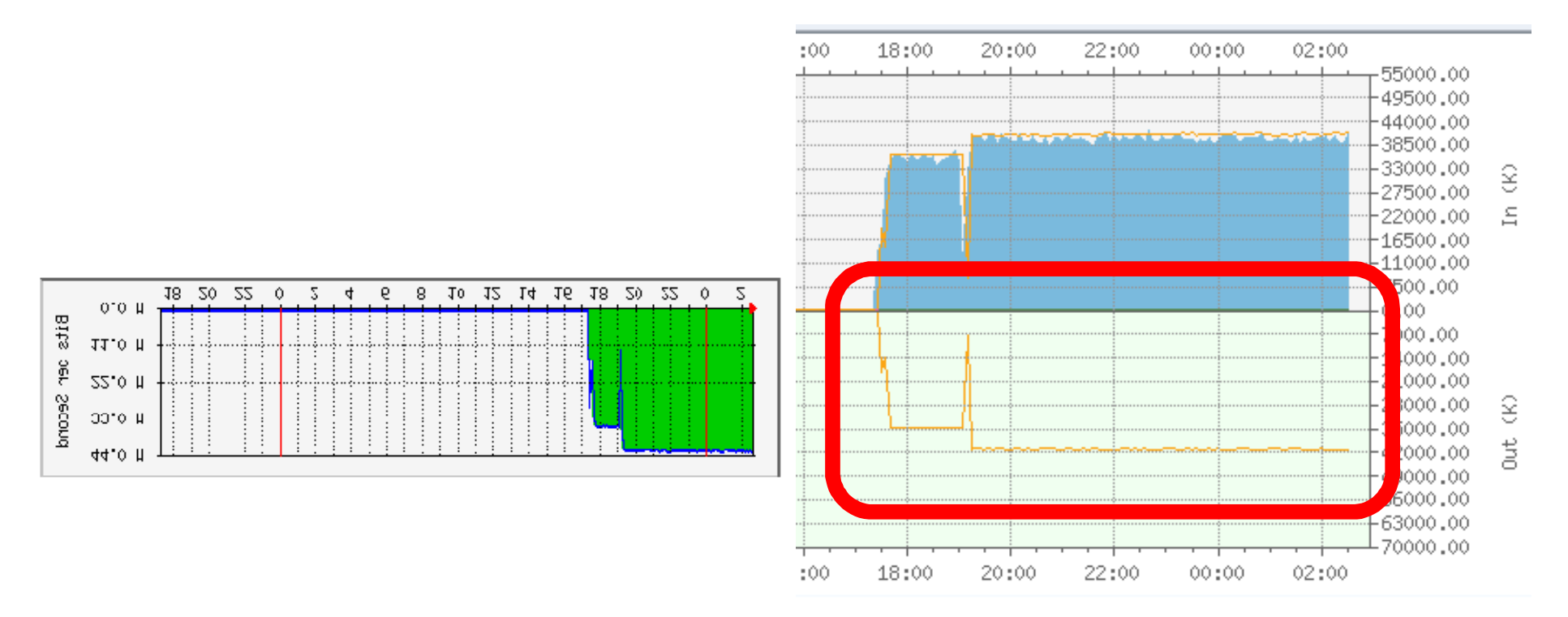

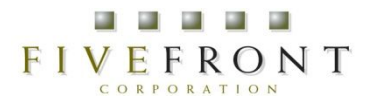

ケース2:原因

- 1. 論理I/Fと物理I/Fの違い
- 2. 出力の IF番号がゼロになるエクスポータ
- 3. その他 飲み会で使えるスベらない話

#### FIVEFRONT

## 原因1:物理I/Fと論理I/F

- 論理I/F䛾フロー情報が出ない実装もある。
	- 「SNMP getできる = flow情報が採れる」、ではない! - VLAN I/F、バンドルI/F は特に注意。

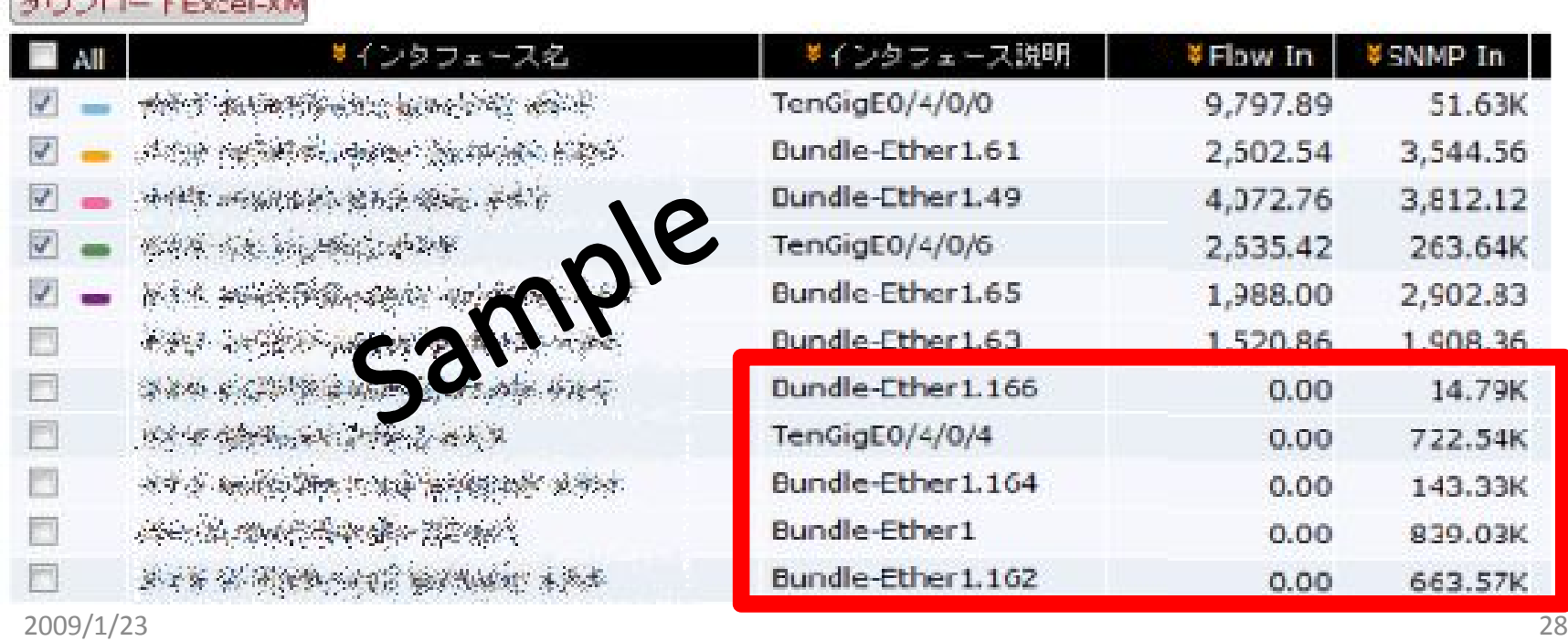

**Contact of the Contact Contact Contact** 

#### **FIVEFRONT** 原因2:出力IFがゼロになるエクスポータ

- L2製品は一般的に出力IF番号がゼロ。
- Catalyst系で flow mask 設定がないと ゼロ。 – mls flow ip interface-full
- SNMPは出力も当然 カウントされる。
	- IPフロー䛾入力と出 力は関係ないから。

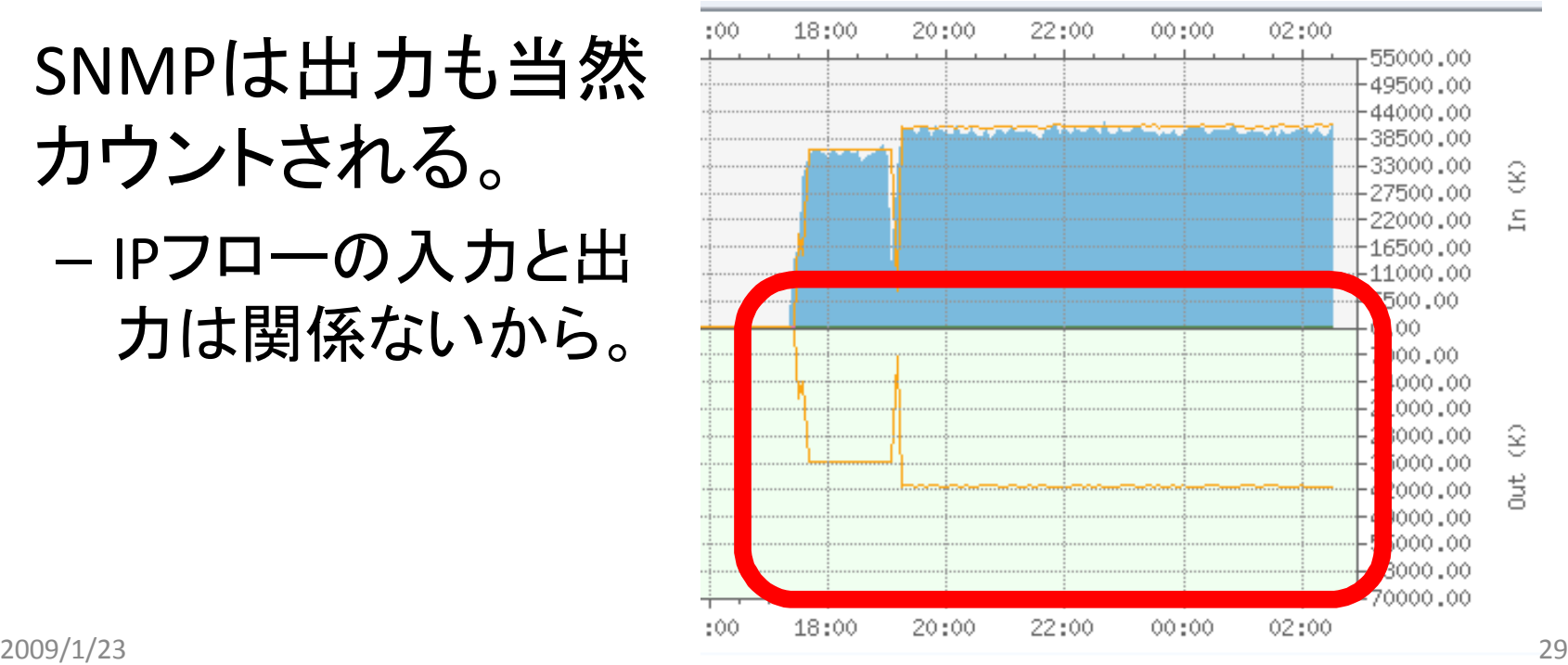

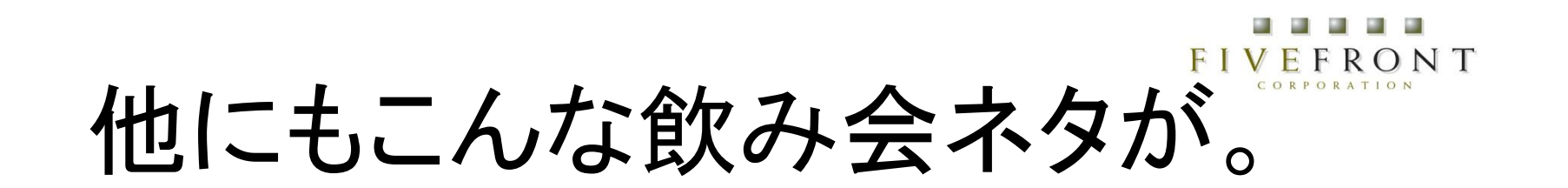

- IFにxFlow設定が入っていない。
- ルータ䛾再起動で ifIndexが変ってしまった。
- SNMPと xFlow のifIndexが異なっていた。
- etc

#### . . . . . **FIVEFRONT** ケース2: トラヒックがドカンと出てきた。

#### • しばらく観測されなかったトラヒックが、一定 時間後にドカンとでてきた。

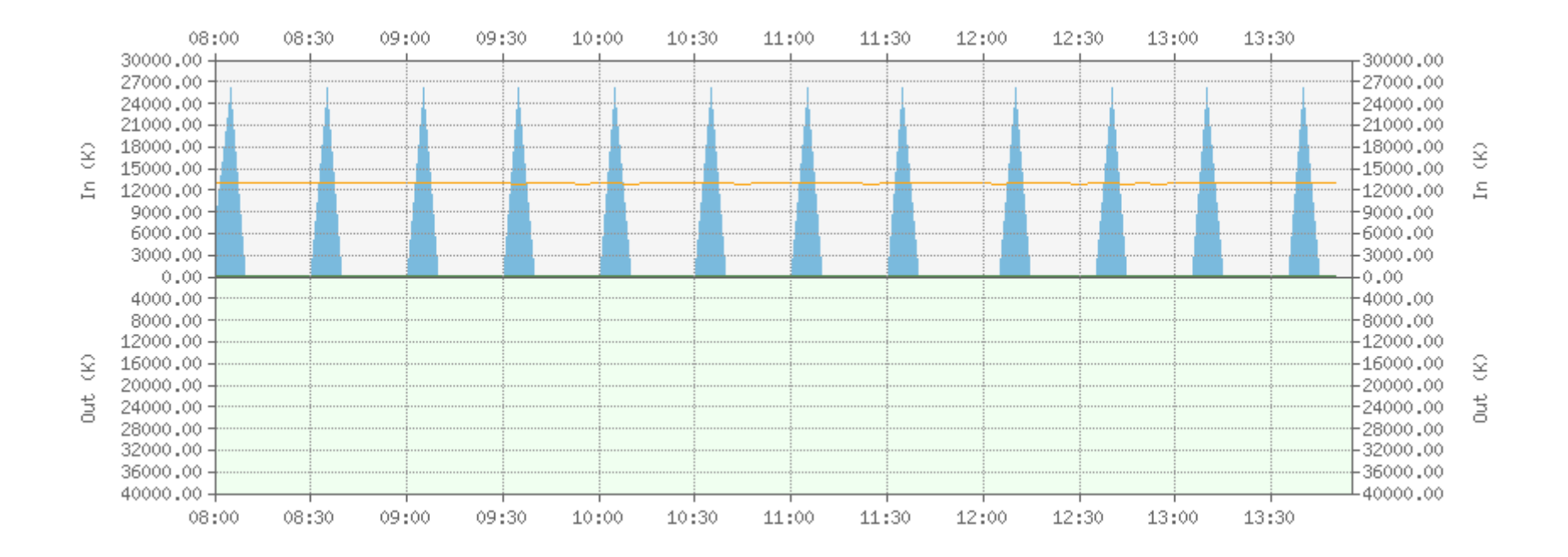

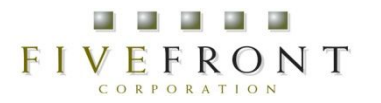

ケース2:原因

- 1. active-timeoutパラメータ
- 2. first-seenとlast-seenの利用方法

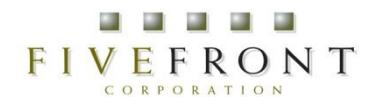

長寿命フロー

- 原則NetFlow䛿フローが終了した際にフロー レコードが出る
	- TCPならFIN or RST
	- 一定時間当該フローが観測されなかった場合
- 長寿命なフローは (e.g.ストリーミング、P2P、 検証時のgeneratorトラフィック、等)はどうなん ねん?

– さすがに1日後にフローレコードが出ても・・・。

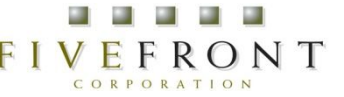

active-timeoutパラメータ

• Active-timeoutで指定された時間以上継続し たフロー情報をフラッシュする。

ー Ciscoのデフォルトは30分。

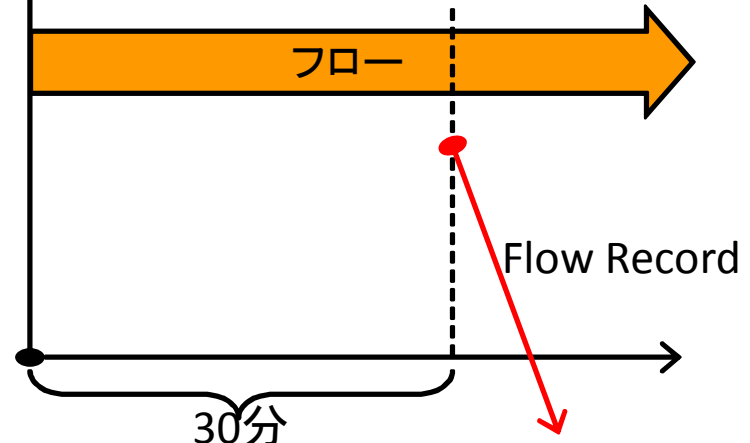

- スパイク問題解決策 →active-timeoutを短かい時間(たとえば1分) にすればよい。 30分
	- 例: ip flow-cache timeout active 1

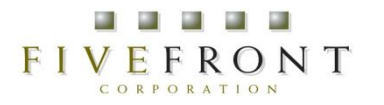

でも、ちょっと心配??

• 補足: active-timeout を短かくしたら、CPUが痛 くなるんじゃね?

→(大抵は)問題ない。

• 長寿命フローはトラフィックボリュームには寄与 しているが、フロー数には寄与していない!

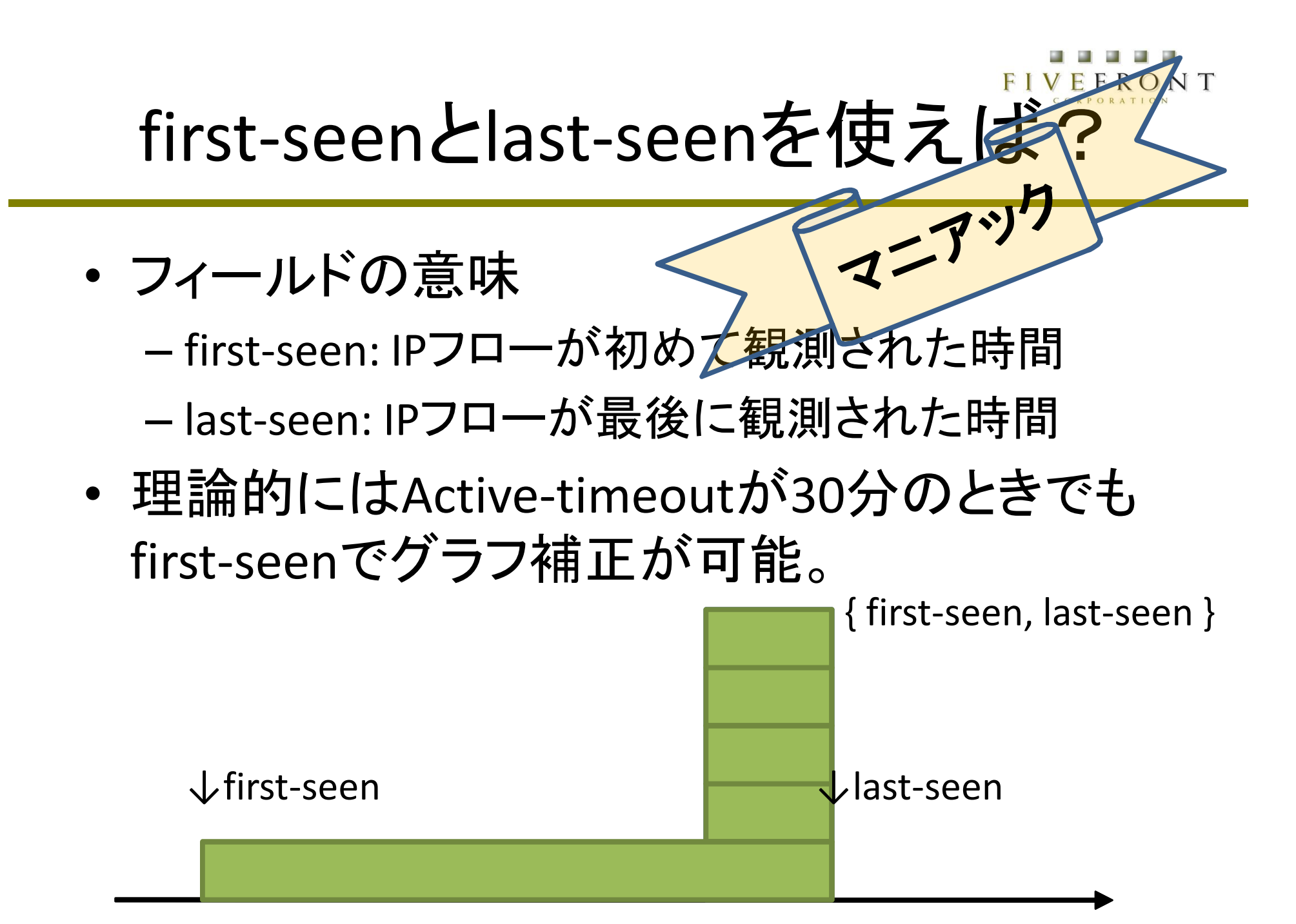

*© 2009 Fivefront Corporation. All rights reserved.*

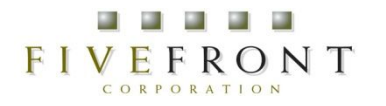

## でも、難しいのよ(涙)

- でも、ほとんどのコレクタは{first,last}-seenは 見ない。
	- 理由① 統計処理がえらい複雑になる。
	- –理由② 30分前のグラフが書き変わるのは現実 的でない。
- → active-timeoutを1分にするのが現実解。

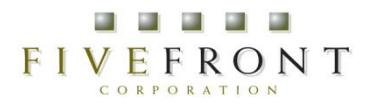

まとめ

- xFlowのパラメ―タを理解して使いましょう。 – サンプルコンフィグの鵜呑みは危険。
- エクスポータだけでなくコレクタの実装にも注 意が必要です。
	- xFlow䛾仕様だけ読んでも不十分です。
- 脳みそ切り替えてください 3

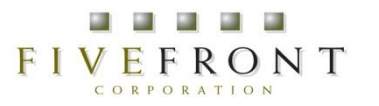

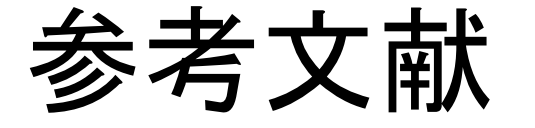

• *Packet Sampling Basics*

*http://www.sflow.org/packetSamplingBasics/index.htm* ※勝手な日本語訳と補足説明:

http://www.fivefront.com/technology/sampling\_theory/index.html

- フローベースのトラフィック計測と解析 http://www.soi.wide.ad.jp/class/20060031/slides/51/
- Flow最新情報 (注:もう古いです)

http://www.bugest.net/irs/docs\_20060922/IRS10-flow-tajima-kokai.pdf